## HTC: Herramienta de Trabajo Colaborativo y su aplicación en escenarios educativos

## **Mario Marrero, Celso Perdomo, Jorge Rodríguez y Antonio González**

Universidad de Las Palmas de Gran Canaria Edificio de Ciencias Básicas, Campus Universitario de Tafira, 35017. Las Palmas GC. Spain Telf: 928454413 e-mail: *mario@ulpgc.es*, *cperdomo@cabgc.org*, *jorge@fulp.ulpgc.es*, *aglez@ulpgc.es*

## **RESUMEN EXTENDIDO**

En este trabajo se presenta una herramienta de trabajo colaborativo denominada HTC. Esta herramienta es una aplicación colaborativa que permite a los usuarios la creación de espacio de trabajo privado, los cuales pueden ser compartidos con otros usuarios parcial o totalmente. HTC cumple con los siguientes objetivos básicos y fundamentales:

- *Fácil de utilizar*. La herramienta debe ser de fácil uso, incluso para personas con escasos conocimientos en informática.
- *Acceso global*. La herramienta debe romper las barreras espaciales que puedan existir entre los distintos miembros del grupo de trabajo.
- *Fácil de incorporar a la organización*. La integración de HTC en cualquier organización no debe suponer un trauma de migraciones de software.
- *Acceso a recursos centralizados*. Fácil sistema de constituir un repositorio de informacion que sea la base del conocimiento.

La herramienta de trabajo colaborativo HTC, además de reunir estas características, nos ofrece las siguientes funcionalidades:

- Estructura en objetos. HTC simplifica su estructura interna en tres objetos fundamentales: carpetas, documentos y notas. Basándose en estos tres objetos principales se pueden realizar contrucciones más complejas como foros de discusión o sistemas de control de tareas en proyectos.
- Módulo de eventos internos. Los eventos básicos que se definen dentro de HTC son los siguientes: lectura de objeto, modificación de objeto y escritura de objeto.
- Módulo de seguridad. Autenticación mediante *login* y *password* (o direcciones IP entrantes de forma opcional). Derechos de acceso a carpetas.
- Espacios de trabajo diferenciadas. El usuario al entrar en la herramienta accede a su espacio de trabajo privado. Todas las carpetas, documentos y notas que incorpore en este espacio le pertenecen y no pueden ser accedidos por otro usuario. Para compartir, el usuario debe crear una carpeta y dar derechos de acceso (lectura o escritura) a aquellas otras personas con las que va a crear un grupo de trabajo, constituyéndose de esta forma un espacio de trabajo compartido.
- Módulo de foros de debate/discusión. Gracias a la implementación de las notas.
- Módulo de ordenación.
- Trabajo con 124 formatos distintos de ficheros, entre los que se encuentran los más usuales: Word (doc), Adobe Acrobat (pdf), Powerpoint (ppt), etc.
- Posibilidad de bajar y subir documentos de forma rápida.
- Agenda de direcciones. Contactos con otras personas que van a participar en nuestros proyectos.
- Papelera de reciclaje.
- Invitación a otros colegas a participar en un grupo de trabajo.
- Creación de cuentas de forma instantánea. Sin trasiego de emails y sin esperar confirmaciones o dependencias externas de personal informático. Crear cuentas y empezar a trabajar.
- Interfaz Web intuitiva y de fácil manejo.
- Módulo de administradores. Acceso a las bases de datos de usuarios registrados, auditoría, sugerencias (estructuradas en estéticas o de contenido), estadísticas internas de acceso, etc.
- Módulo de auditoría.

En la siguiente figura se muestra una imagen de cómo empezar a utilizar el HTC:

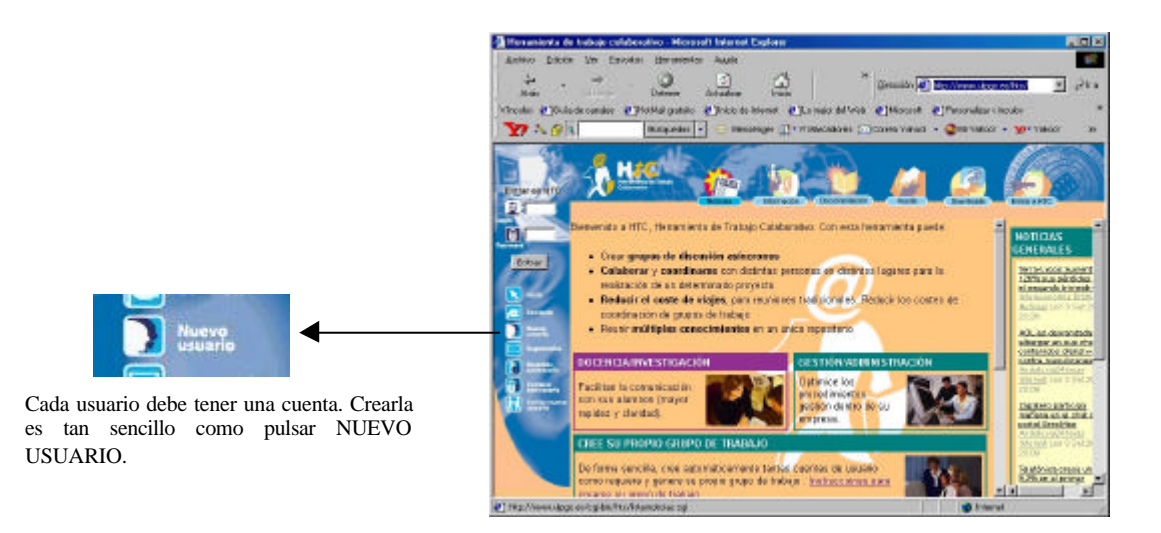

Adicionalmente, se presenta el proceso de integración de la herramienta en la Universidad de Las Palmas de Gran Canaria. La ULPGC dispone del Servicio de Información en Línea (SIL) el cual cumple con dos objetivos fundamentales: ser una ventana abierta a la sociedad y un potente sistema nervioso de gestión interna.

La filosofía de funcionamiento que identifica al SIL se basa en que los flujos de la información circulan directamente desde los orígenes de la misma, hacia su destino en el Servidor, independientemente de los conocimientos informáticos de las personas que originan dichas informaciones.

Para lograr este objetivo, por un lado se han definido y creado herramientas de sencilla utilización para cualquier persona ajena a temas informáticos y, por otro, el gobierno de la Universidad ha potenciado e impulsado la utilización de estas herramientas entre la comunidad universitaria.

En la siguiente figura se muestra la definición de capas de las distintas tecnologías para la Universidad. La capa de *hardware* (HW) proporciona todos aquellos medios físicos que permiten el correcto funcionamiento de los servidores (redes, sistemas en espejo, tecnología Unix, redundancia a fallos, etc).

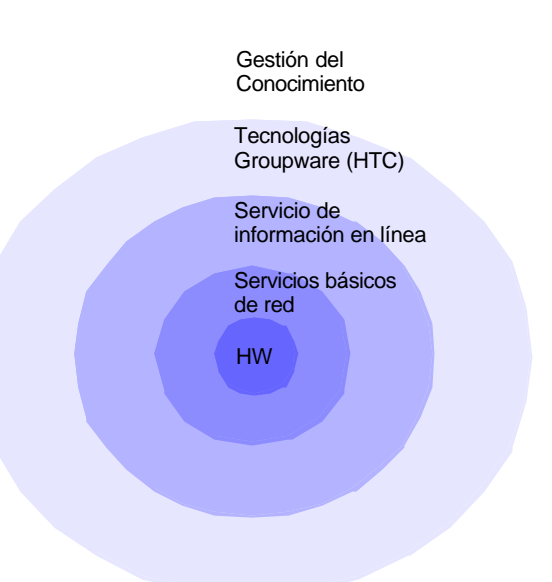

La capa de servicios básicos proporciona los medios lógicos, principalmente, los protocolos de comunicación a nivel de aplicación (http, dns, dhcp, etc.). Una vez definida la capa del Servicio de Información en Línea, se hace necesaria la aproximación a la gestión del conocimiento por parte de la Universidad. Para llegar a esa meta, es necesario generar una cultura de trabajo colaborativo dentro de la comunidad, que permita que, una determinada información no se publique desde un único punto (un único autor), sino que la misma sea el fruto del trabajo colectivo de personas trabajando en áreas incluso heterogéneas. Es necesario por tanto añadir a la capa del Servicio de Información en Línea, dos más: groupware y gestión del conocimiento.

El sistema de publicación en la capa de groupware se basa en que diferentes personas pueden trabajar en común para la creación de un documento.

La herramienta HTC, en su fase de implantación inicial, está siendo aplicada en la Universidad de Las Palmas de Gran Canaria como ayuda y complemento a los docentes en su interacción en algunas asignaturas, con los alumnos, entre otros usos. Gracias a HTC, los profesores pueden situar material didáctico (transparencias, examenes anteriores, apuntes, etc) al alcance del colectivo estudiantil correspondiente a su asignatura.

Para estos grupos de trabajo que se están creando en HTC se propone la siguiente estructura de carpetas:

- *Profesorado*: Incluye información relativa a los miembros docentes de esta asignatura en concreto. Figura un profesor coordinar y el resto de miembros.
- *Calendario académico*: Fechas y días seleccionados con cada uno de los eventos de la asignatura: exposiciones, prácticas, examenes, etc.
- *Temario*: Índice de contenidos de la asignatura.
- *Proyecto docente*: Ficha explicativa de las características de la asignatura.
- *Recursos docentes*: Apuntes y prácticas, relaciones de problemas, modelos de exámenes, transparencias, presentaciones, etc.
- *Calificaciones*.
- *Tablón de incidencias*: Cualquier imprevisto que pueda surgir en la clase y que deba ser notificado a los alumnos.
- *Buzón de sugerencias*.

La herramienta se está utilizando en asignaturas como Biomecánica del Movimiento (Facultad de Educación Física), Geodinámica (Facultad de Ciencias del Mar), etc. En la actualidad con 1478 personas registradas, en sólo un mes y medio de vida. El crecimiento de nuevos usuarios es exponencial. En estos momentos se dispone de 1241 documentos, 822 carpetas y 267 notas distribuidas por todos los usuarios.

De la utilización en estas asignaturas se extraen las siguientes conclusiones:

- El colectivo de alumnos utiliza HTC como repositorio para su documentación personal (su espacio de trabajo privado). En su espacio, suelen situar memorias, apuntes, prácticas, programas, etc. Ellos pueden acceder a todos sus recursos independientemente de donde estén ubicados, cualquiera de los laboratorios o aulas de informática, en su casa o incluso desde un cibercafé.
- Los docentes utilizan HTC como canal adicional de entrega de documentación a sus alumnos. La confidencialidad de la comunicación o interacción con el alumno se mantiene ya que son los propios usuarios los que definen el modelo de colaboración y compartición de la información.
- Se realizan foros de debate, con preguntas por parte de los alumnos. Las respuestas quedan siempre visibles dentro de esta área, de forma que el resto de alumnos puede leer las preguntas y respuestas del resto de compañeros. De esta forma se va creando un *FAQ* (*Frequenty Answered Question*) que puede ser utilizado en cursos posteriores. Una ventaja adicional reside en el caracter más anónimo de este tipo de interacción profesor alumno, mediante el cual se pierden los "miedos" a realizar preguntas o consultas en clase.
- Se constata que cada docente utiliza la herramienta HTC a su propio ritmo. Dada la intuitividad en la utilización de la misma, los docentes van generando nuevas posibilidades de utilización e incorporación en sus clases.

Las líneas de trabajo futuro incluyen, en una primera etapa, obtener experiencias en el ámbito de la gestión, tanto en la Universidad como en otras instituciones (Cabildo de Gran Canaria y Cabildo de Fuerteventura, entre otras) ya que pensamos que la herramienta puede desarrollar su máximo potencial en este campo. Posteriormente, sobre la base de esta experiencia, proceder a serie de mejoras técnicas entre las que se apunta la definición de una arquitectura distribuida para soportar el alto número de usuarios que se preveen en la utilización de la herramienta y la integración con la telefonía móvil para el módulo de notificaciones y administración.

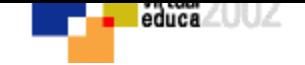

## **VOLVER AL INDICE TEMAS**